## MLI QUICK REFERENCE

Avery Dennison's MONARCH LANGUAGE INTERPRETER™ (MLI™) and this *Quick Reference* are intended to help you use the MONARCH® 9416® XL® printer, which was set up for use with ZIH Corp.'s ZPL II®. If you have any questions about using a MONARCH® printer with these data streams, please contact your Monarch representative.

This *Quick Reference* lists the ZPL II® commands (with any applicable notes) that the 9416® XL® printer can interpret.

**Note:** Information in this document supercedes information in previous versions. Check our Web site ([www.monarch.com\)](http://www.monarch.com/) for the latest release and documentation information.

## **Overview of Differences**

- ZPL II® formats have a reference point at the upper left-hand corner of the printed label.
- The MONARCH 9416 printer is center justified, maximum supply width is 4.25 inches wide, and the maximum image size is 4.09 inches.
- You must manually calibrate the MONARCH 9416 printer before the first MLI data is sent from the host.
- The MONARCH 9416 printer, using the MLI™, only reports the following errors: 409-426; 497, 499, and 703-793. Refer to the 9416 *Programmer's Manual* for descriptions of these errors.

## **Interpreted ZPL II® Commands**

The following lists the ZPL II® commands interpreted by the MONARCH® 9416 printer's MLI™.

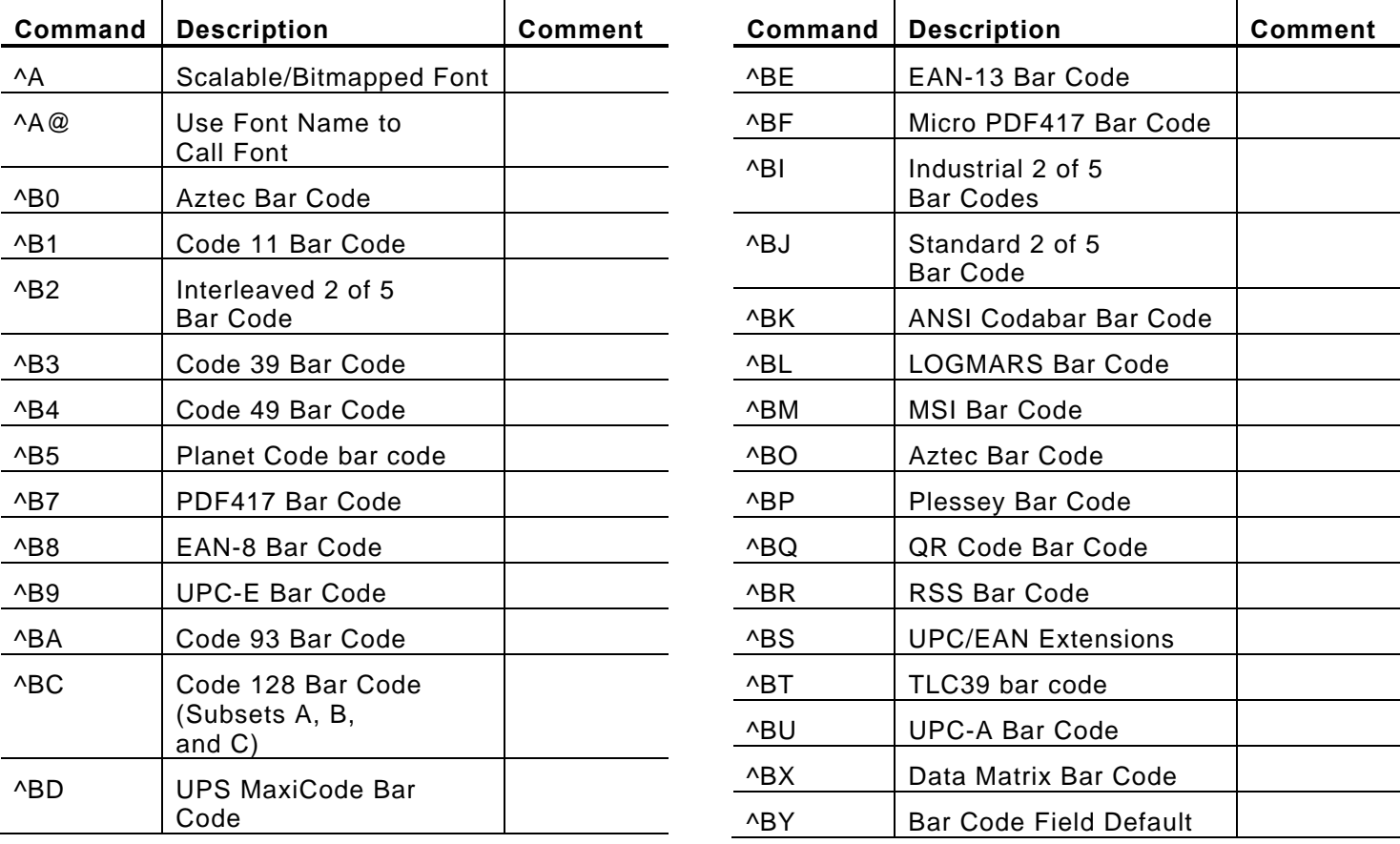

ZPL II is a registered trademark of ZIH Corp. ZIH Corp. and Avery Dennison are not related in any way, and ZIH Corp. has not licensed or otherwise sponsored the MONARCH® printers or the MONARCH LANGUAGE INTERPRETER™. MONARCH, MONARCH LANGUAGE INTERPRETER, and MLI are trademarks of Avery Dennison Corp.

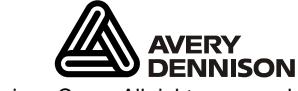

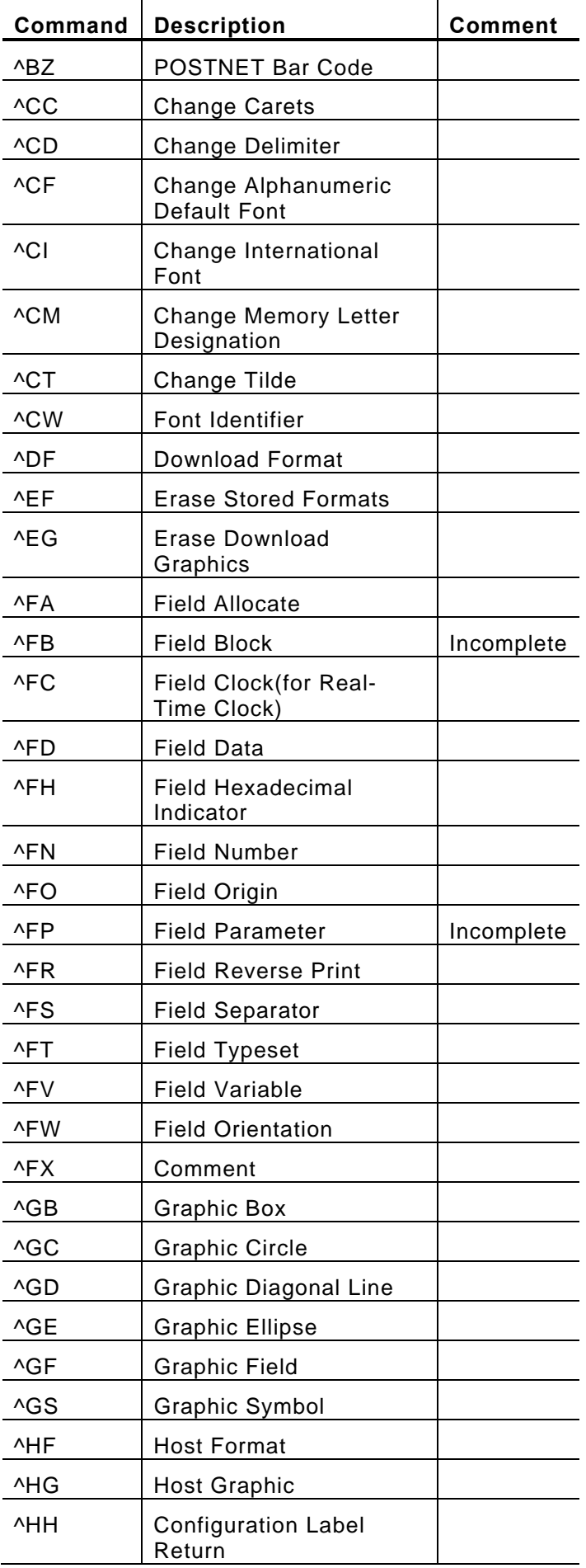

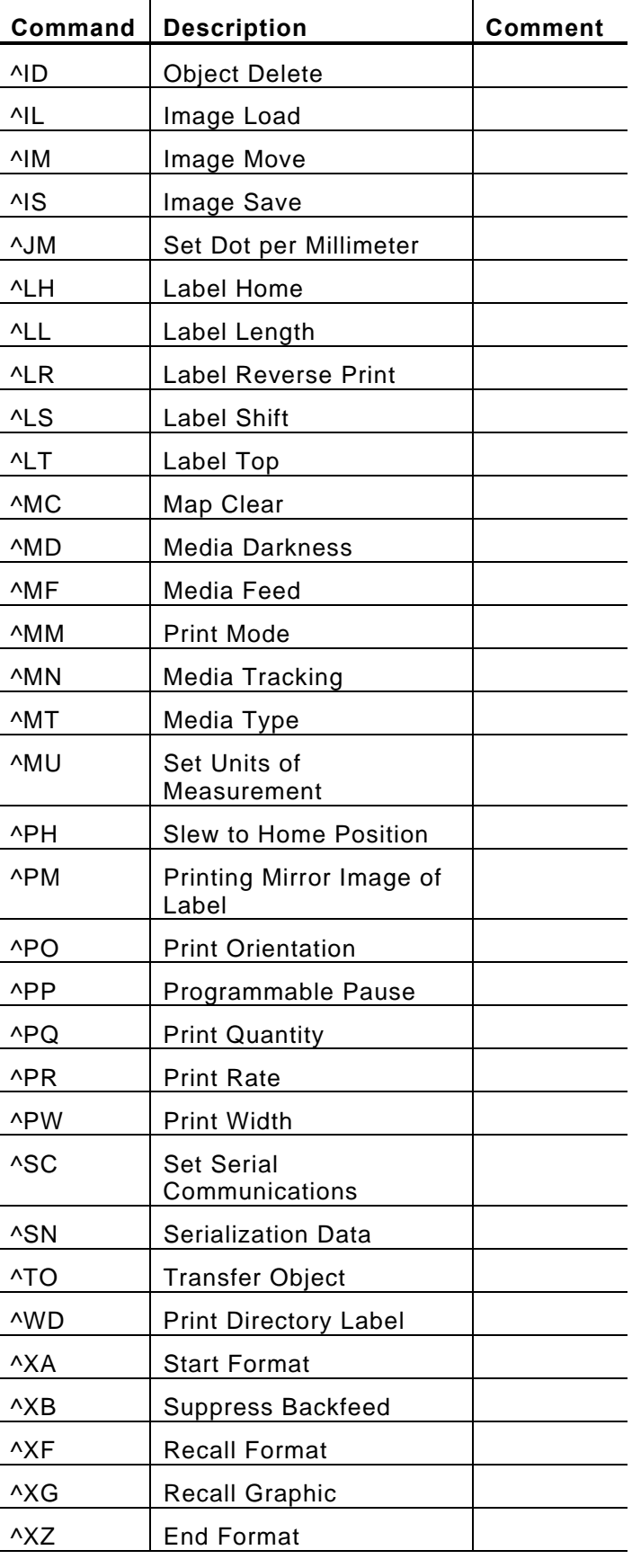

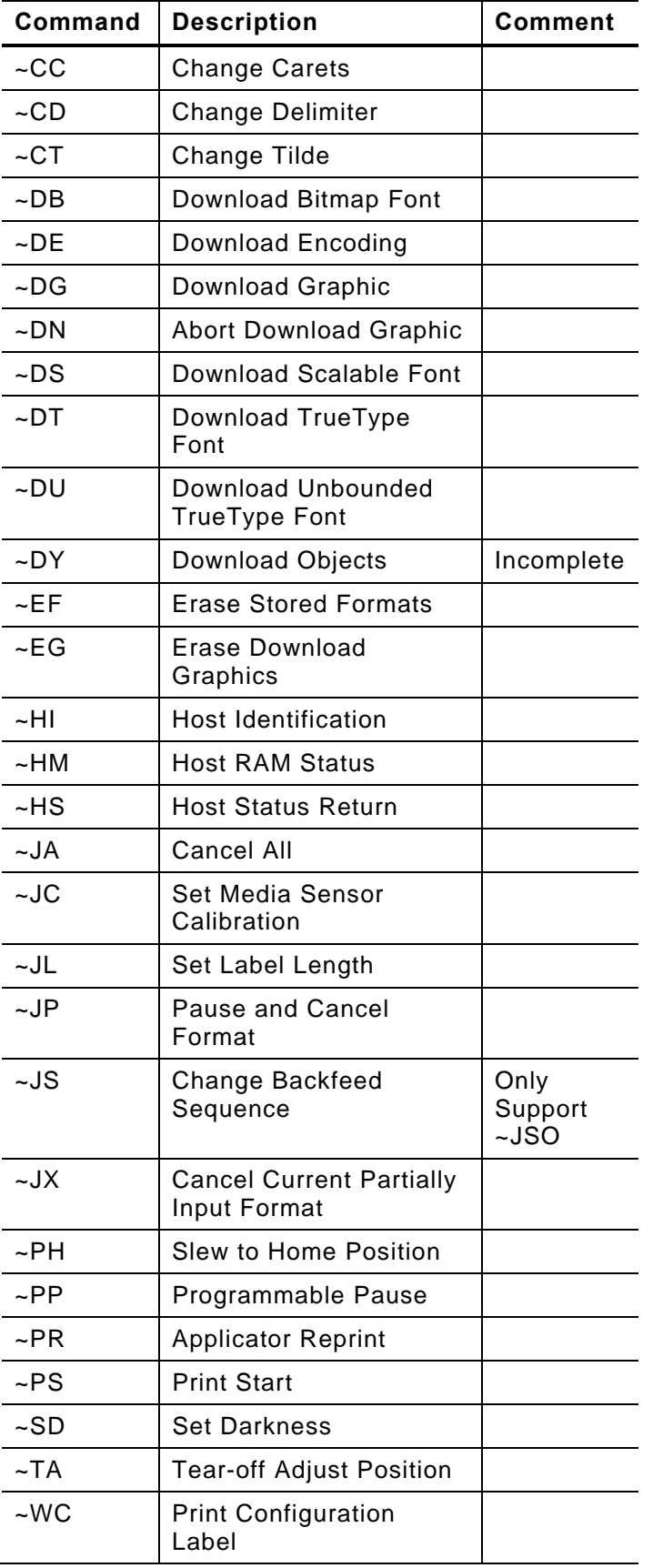